# **Telescoping Languages**

Domain Specific Languages for the Price of C (or Fortran)

**Arun Chauhan**

**Indiana University**

Telescoping Languages DSLOpt, 2004-08-19

#### **Collaborators**

#### • **Ken Kennedy**

- Bradley Broom
- Keith Cooper
- Rob Fowler
- John Garvin
- Chuck Koelbel
- Cheryl McCosh
- John Mellor-Crummey
- Linda Torczon

## **A True Story**

- The world of Digital Signal Processing
	- almost everyone uses MATLAB
	- <sup>a</sup> large number uses MATLAB exclusively
	- almost everyone hates writing C code
	- readily tradeoff running time for development time
	- often forced to rewrite programs in C

## **A True Story**

- The world of Digital Signal Processing
	- almost everyone uses MATLAB
	- <sup>a</sup> large number uses MATLAB exclusively
	- almost everyone hates writing C code
	- readily tradeoff running time for development time
	- often forced to rewrite programs in C
- Linear algebra through MATLAB
	- ARPACK prototyped in MATLAB
	- recoded in Fortran for performance

## **A True Story**

- The world of Digital Signal Processing
	- almost everyone uses MATLAB
	- <sup>a</sup> large number uses MATLAB exclusively
	- almost everyone hates writing C code
	- readily tradeoff running time for development time
	- often forced to rewrite programs in C
- Linear algebra through MATLAB
	- ARPACK prototyped in MATLAB
	- recoded in Fortran for performance

The productivity connection

## **The Performance Gap**

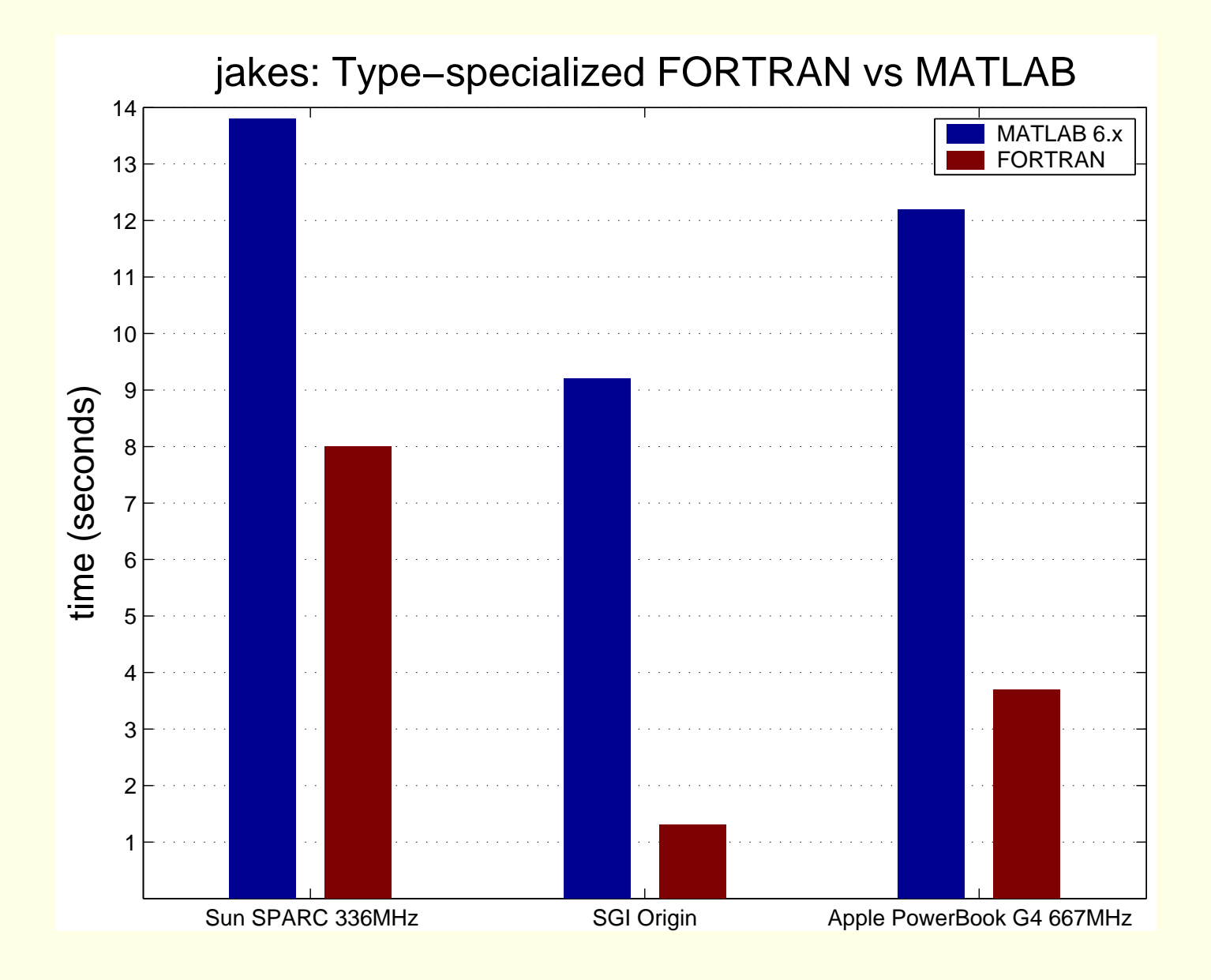

## **It's the Compilers**

"We did not regard language design as <sup>a</sup> difficult problem, merely <sup>a</sup> simple prelude to the real problem: designing <sup>a</sup> compiler that could produce efficient programs."

–John Backus, the "Father of Fortran"

## **It's the Compilers**

"We did not regard language design as <sup>a</sup> difficult problem, merely <sup>a</sup> simple prelude to the real problem: designing <sup>a</sup> compiler that could produce efficient programs."

–John Backus, the "Father of Fortran"

#### **Effective** and **Efficient** compilation

## **The Big Picture**

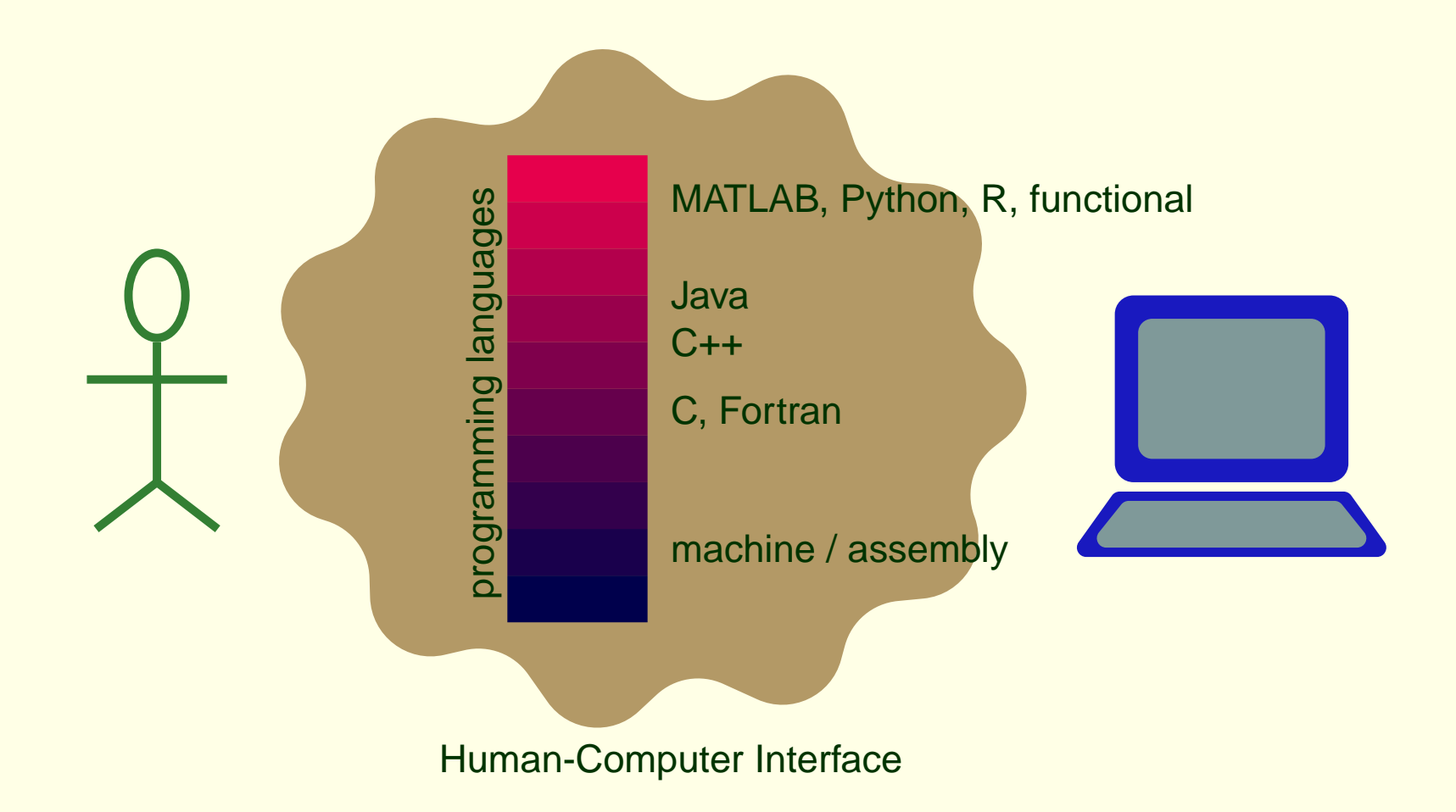

#### **Fundamental Observation**

• Libraries are the key in optimizing high-level scripting languages

$$
a = x * y \Rightarrow a = \text{mclMtimes}(x, y)
$$

#### **Fundamental Observation**

• Libraries are the key in optimizing high-level scripting languages

 $a = x * y \Rightarrow a = mc1$ Mtimes(x, y)

• Libraries practically **define** high-level scripting languages

- high-level operations are often "syntactic sugar"
	- \* runtime libraries implement operations
- <sup>a</sup> large effort in HPC is toward writing libraries
- domain-specific libraries make scripting languages useful and popular

## **Hierarchy of Libraries**

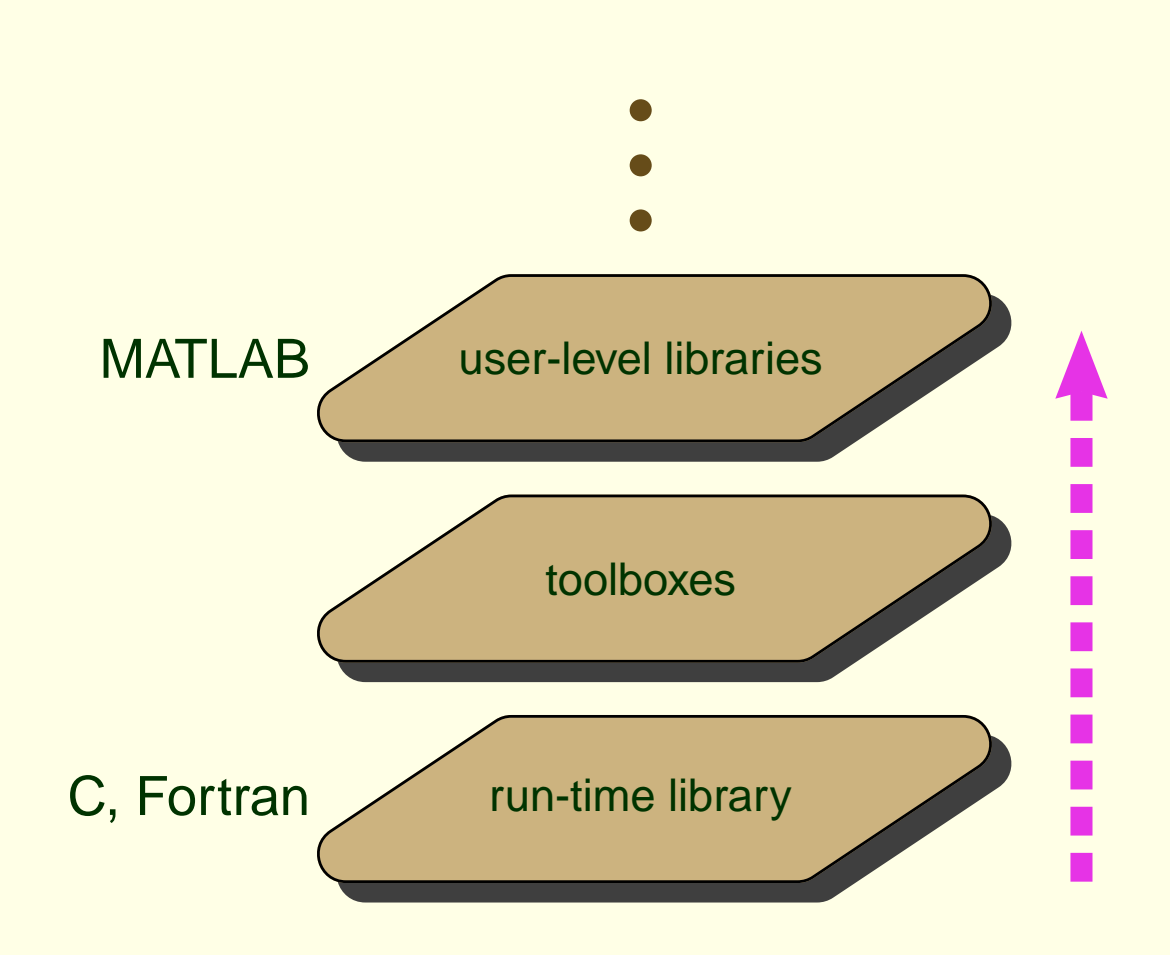

#### **Libraries as Black Boxes**

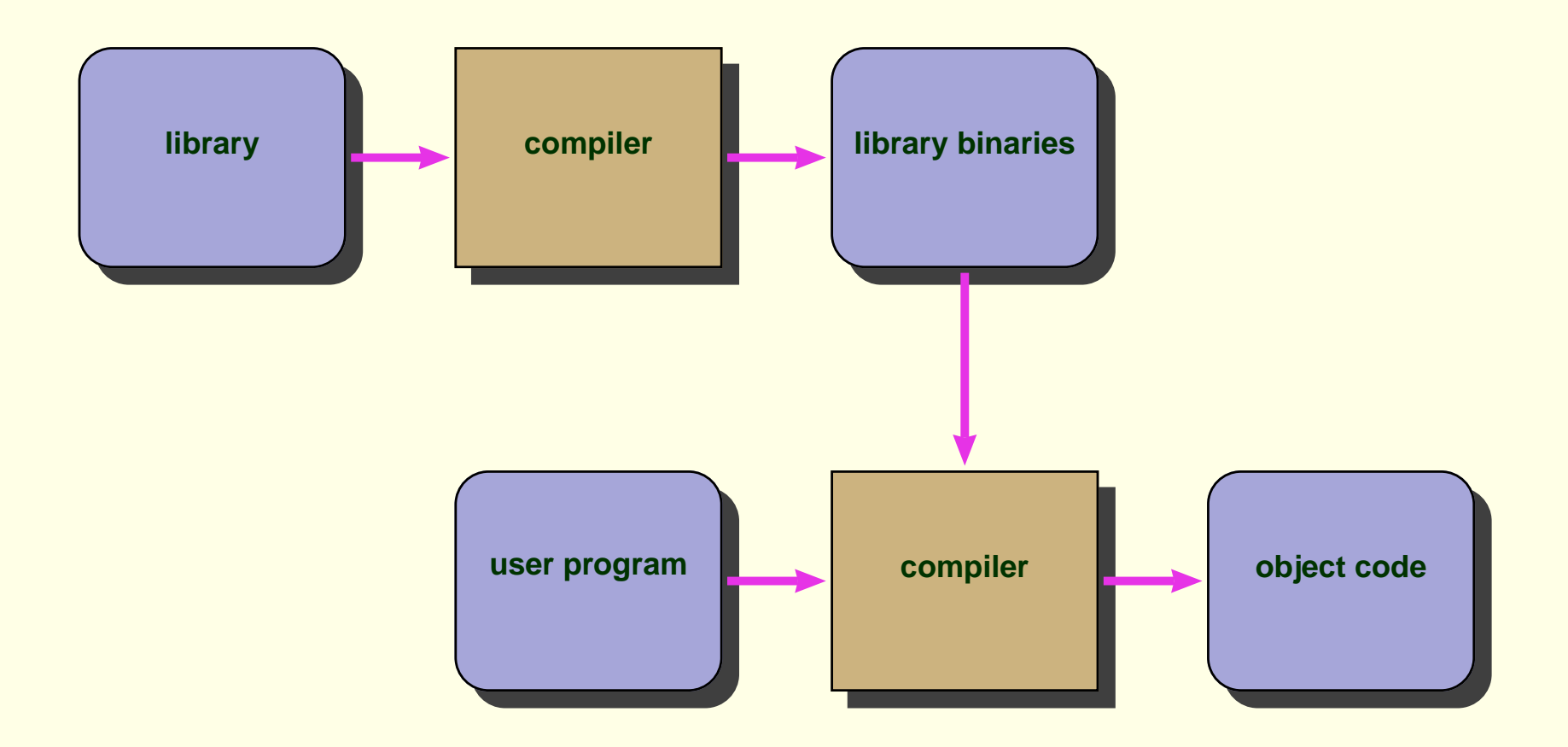

#### **Libraries as Black Boxes**

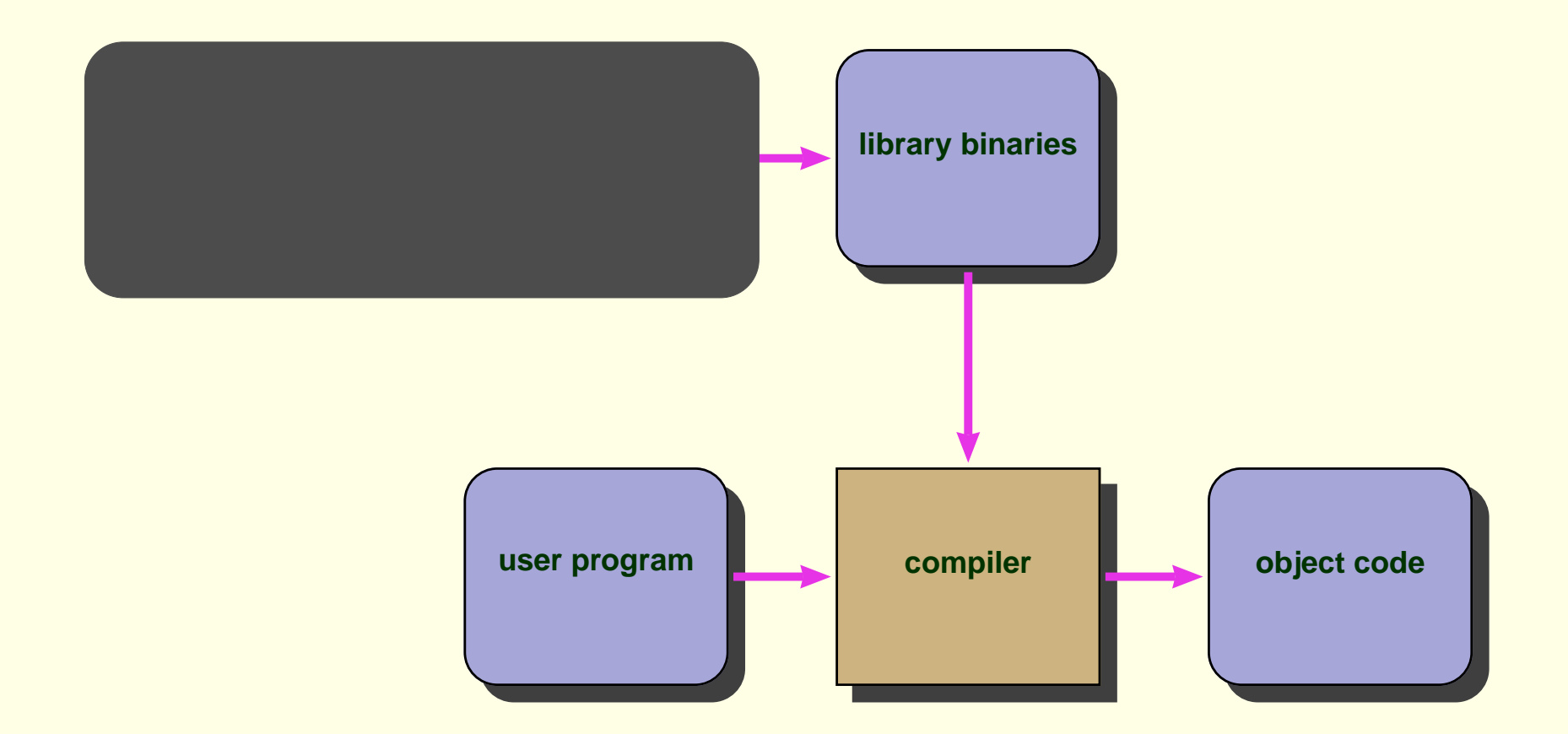

## **Whole Program Compilation**

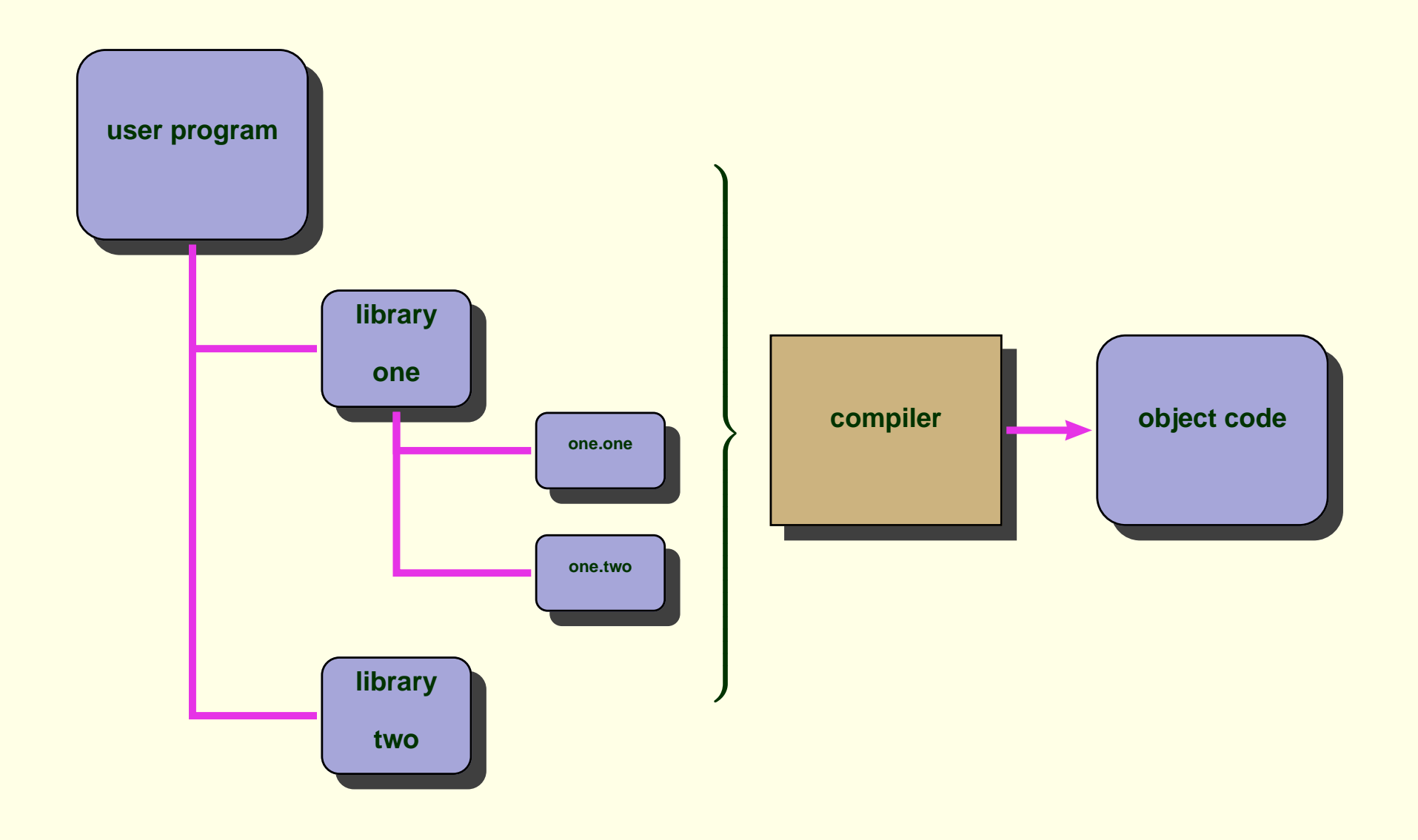

## **Motivating Example**

- Specialization
- Speculate contexts
	- utilize library writers' specialized knowledge

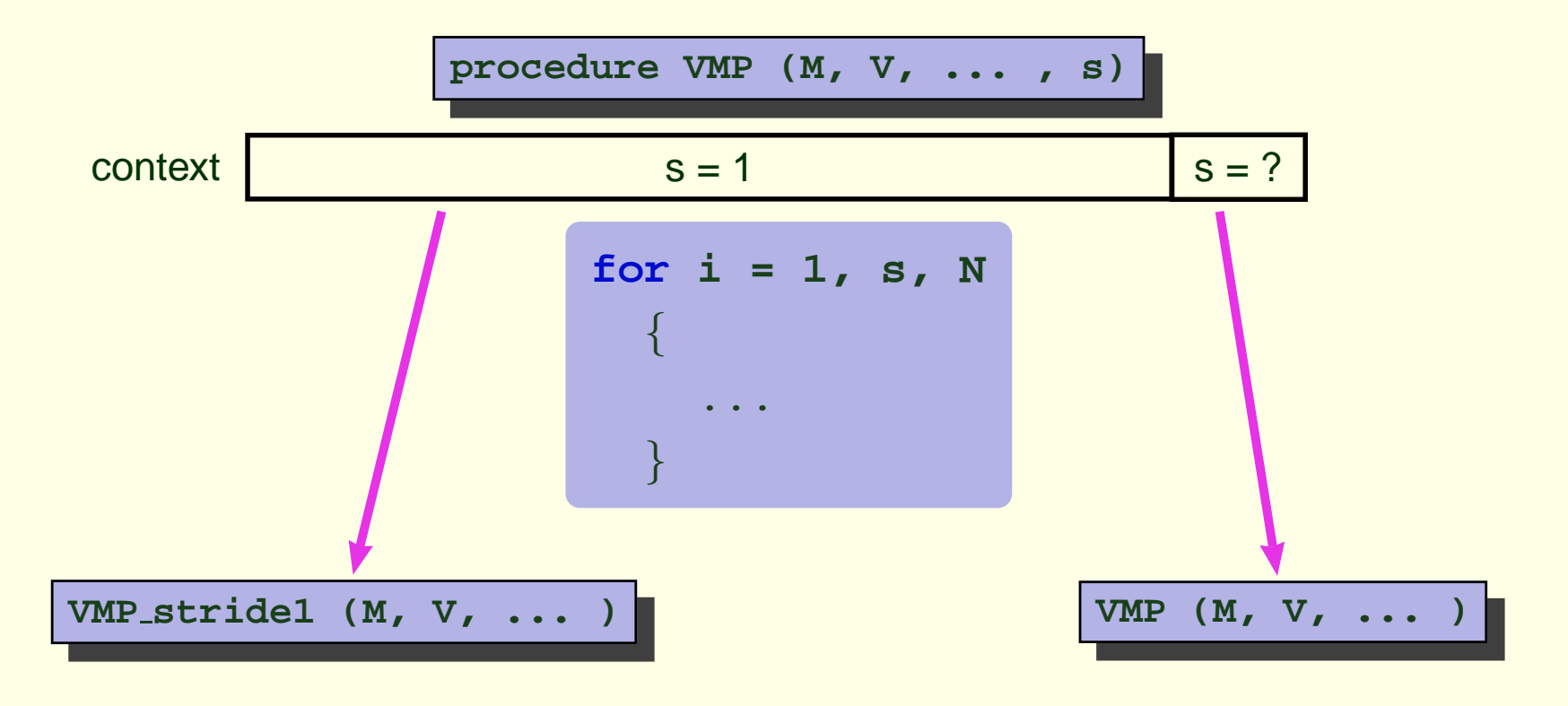

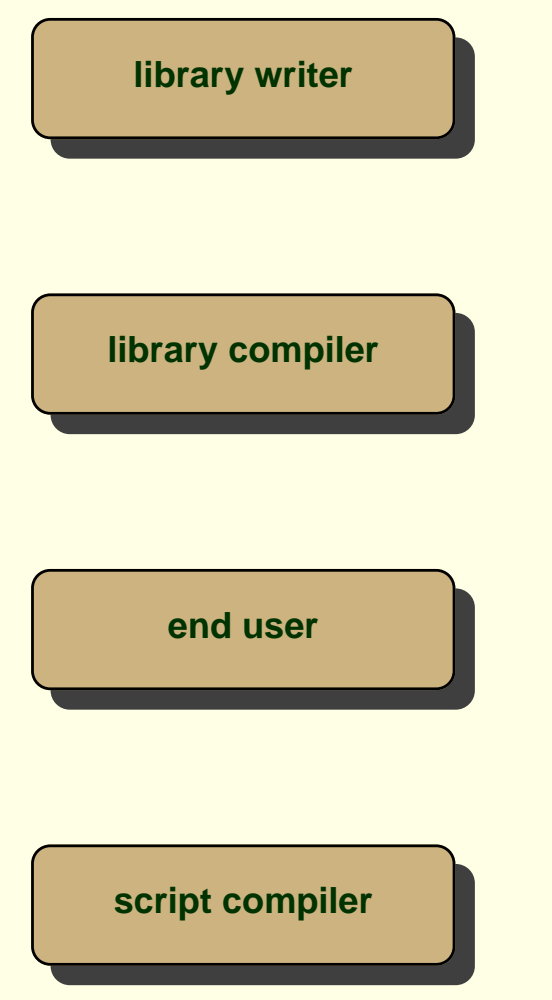

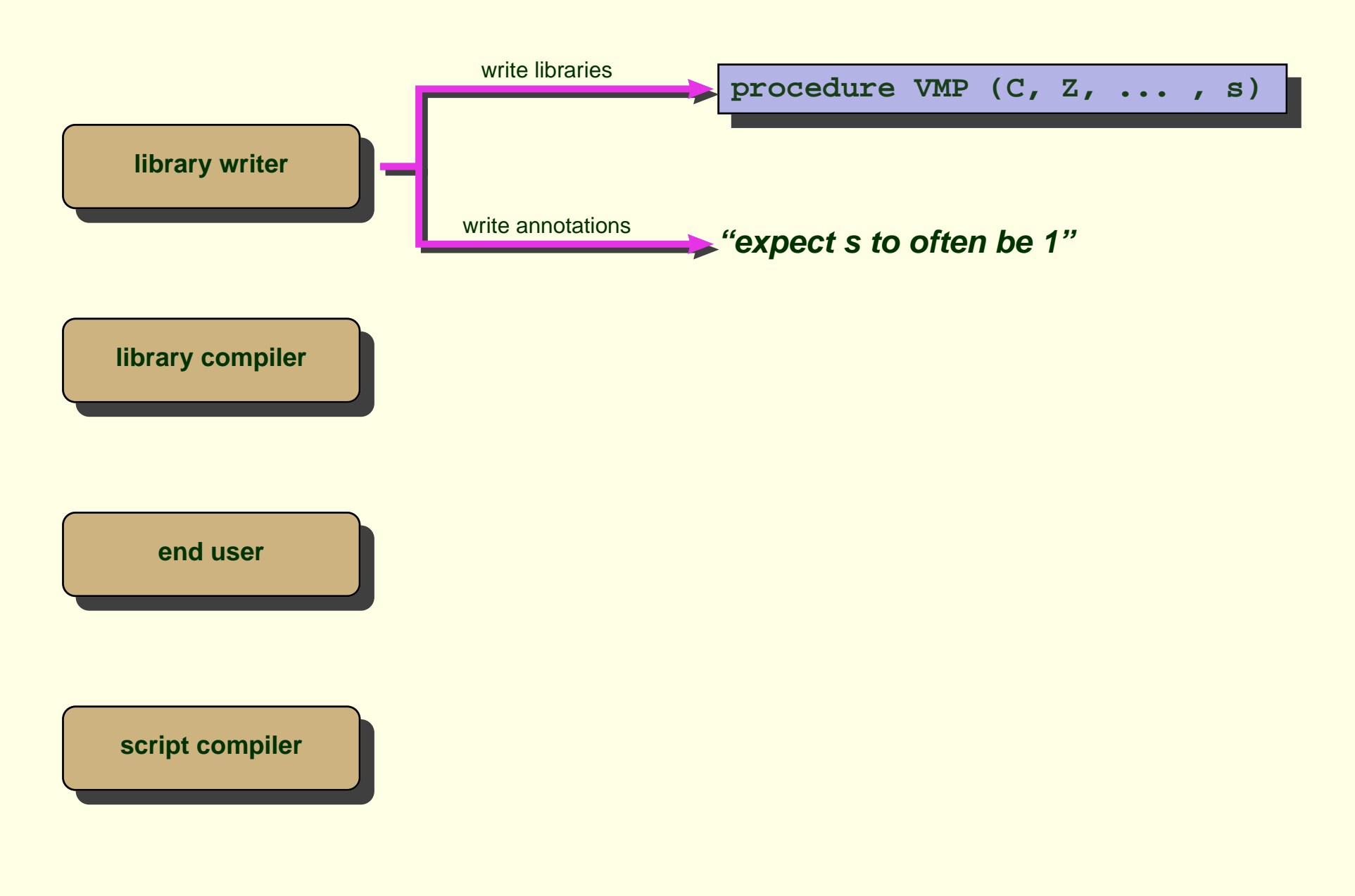

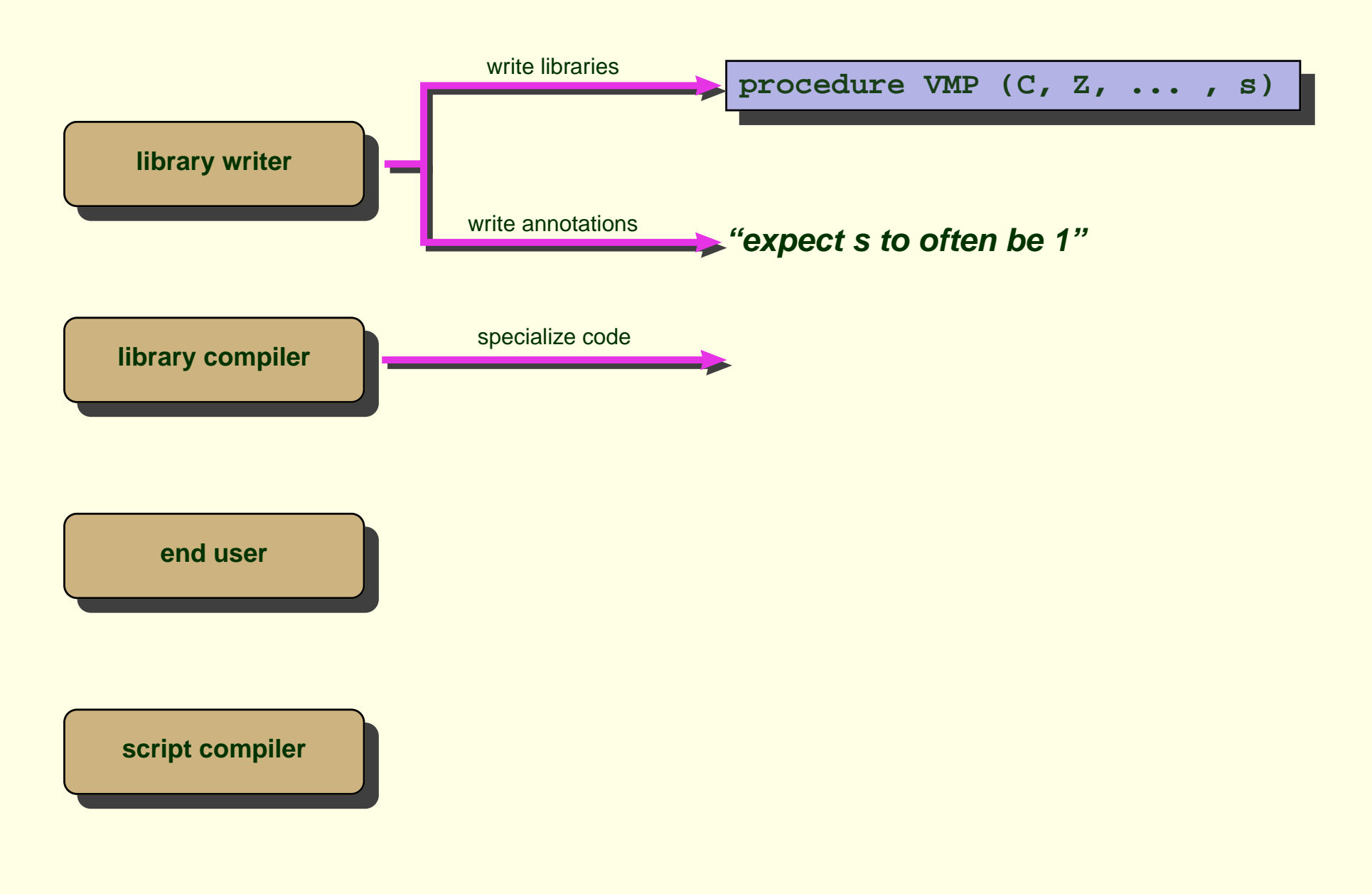

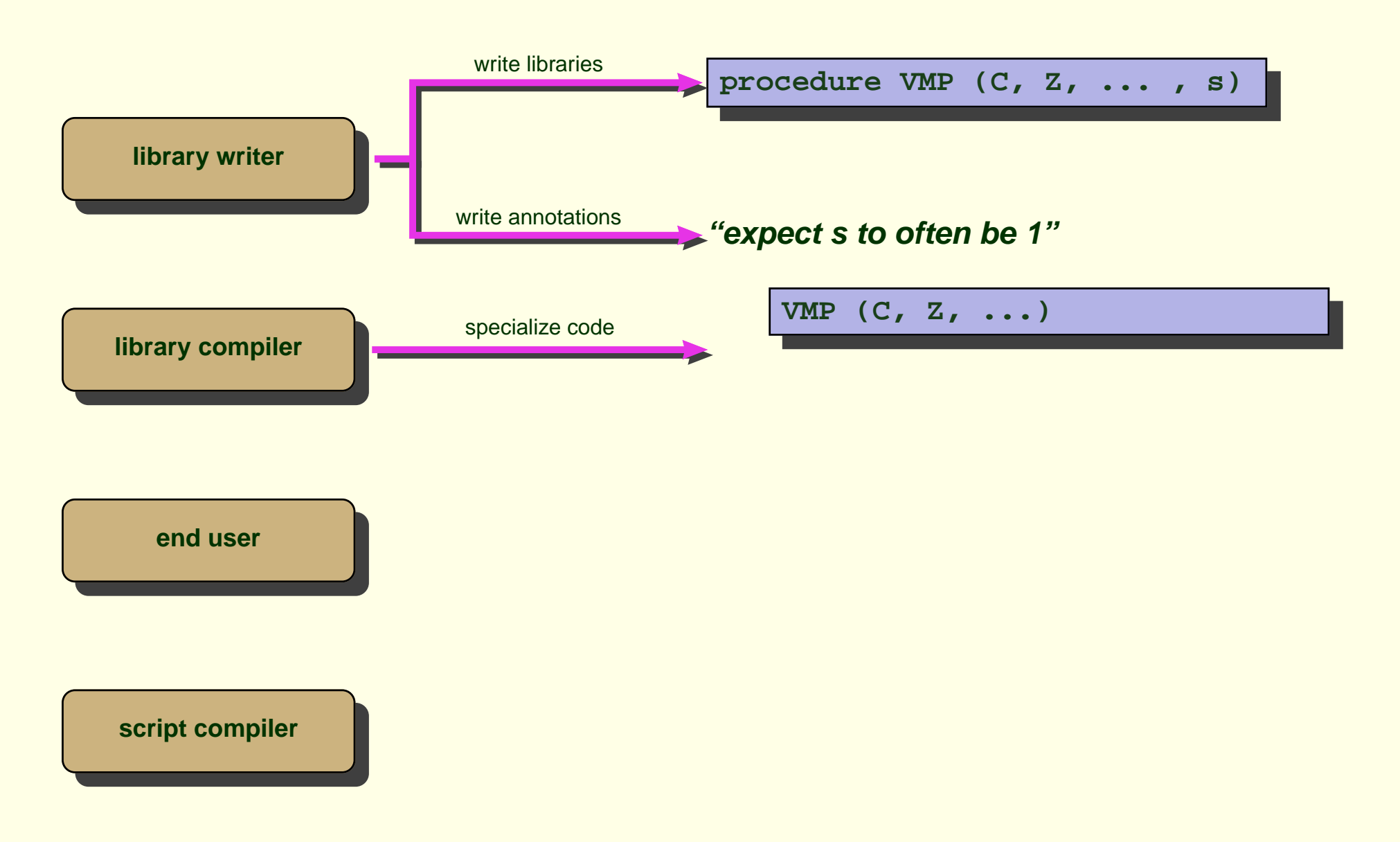

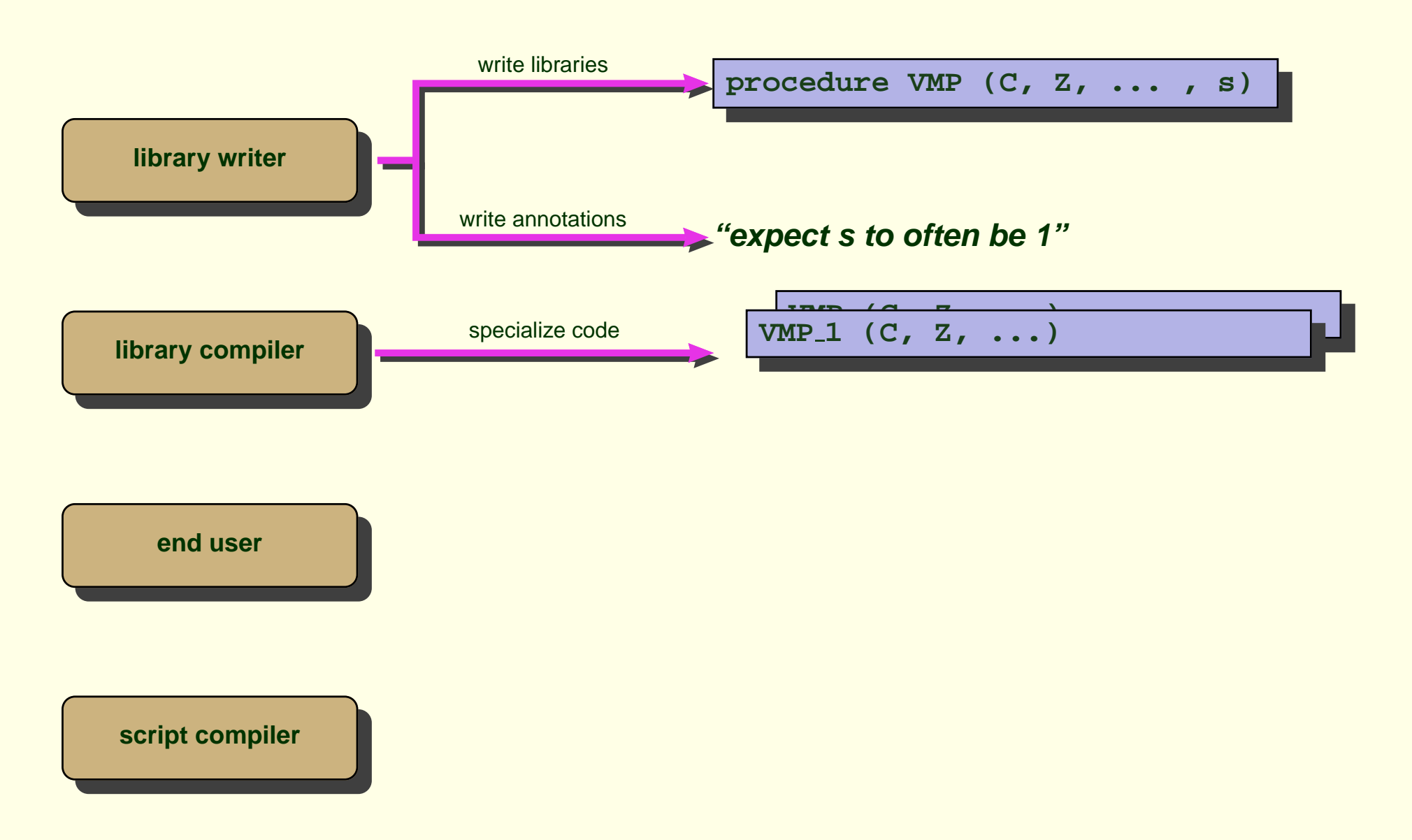

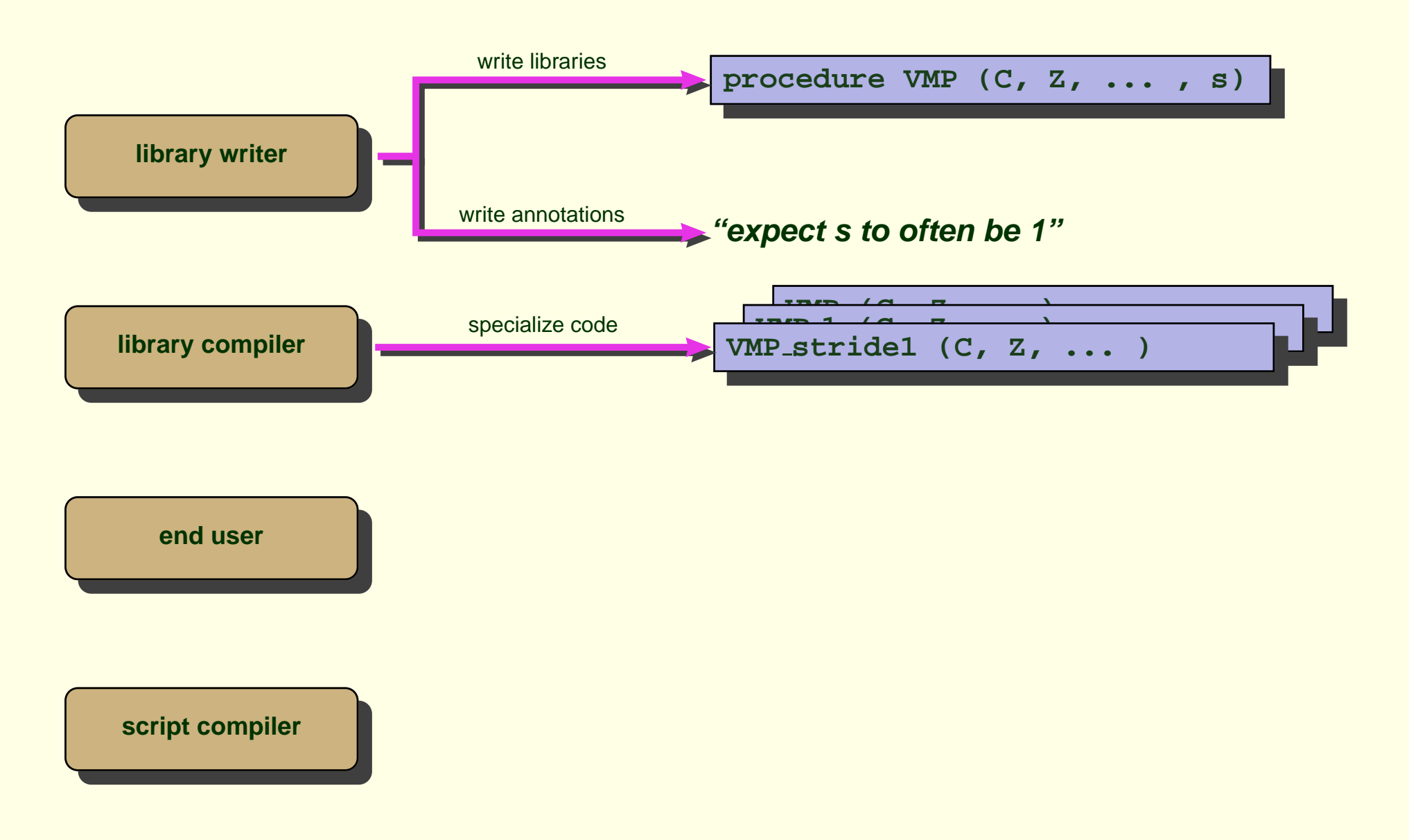

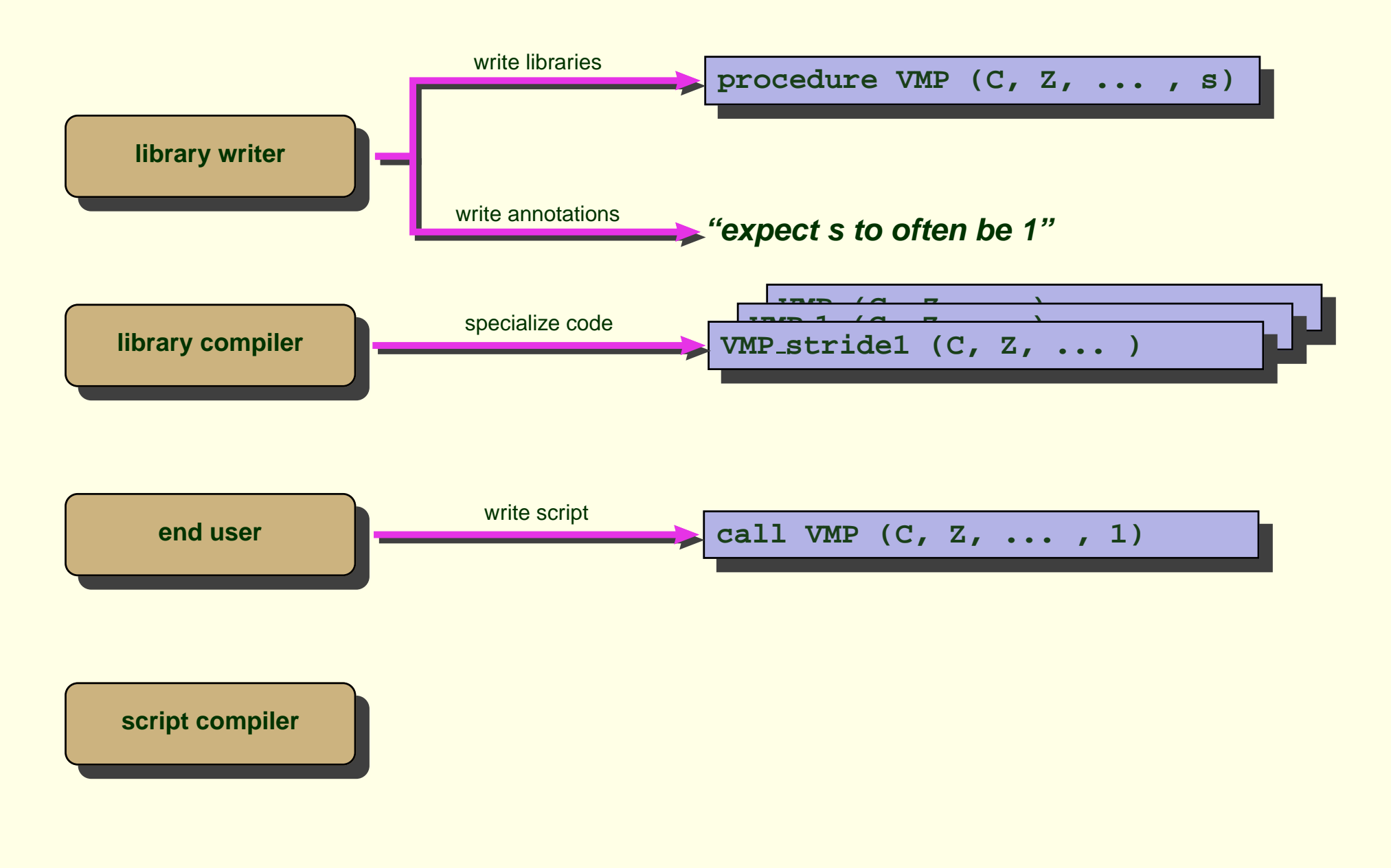

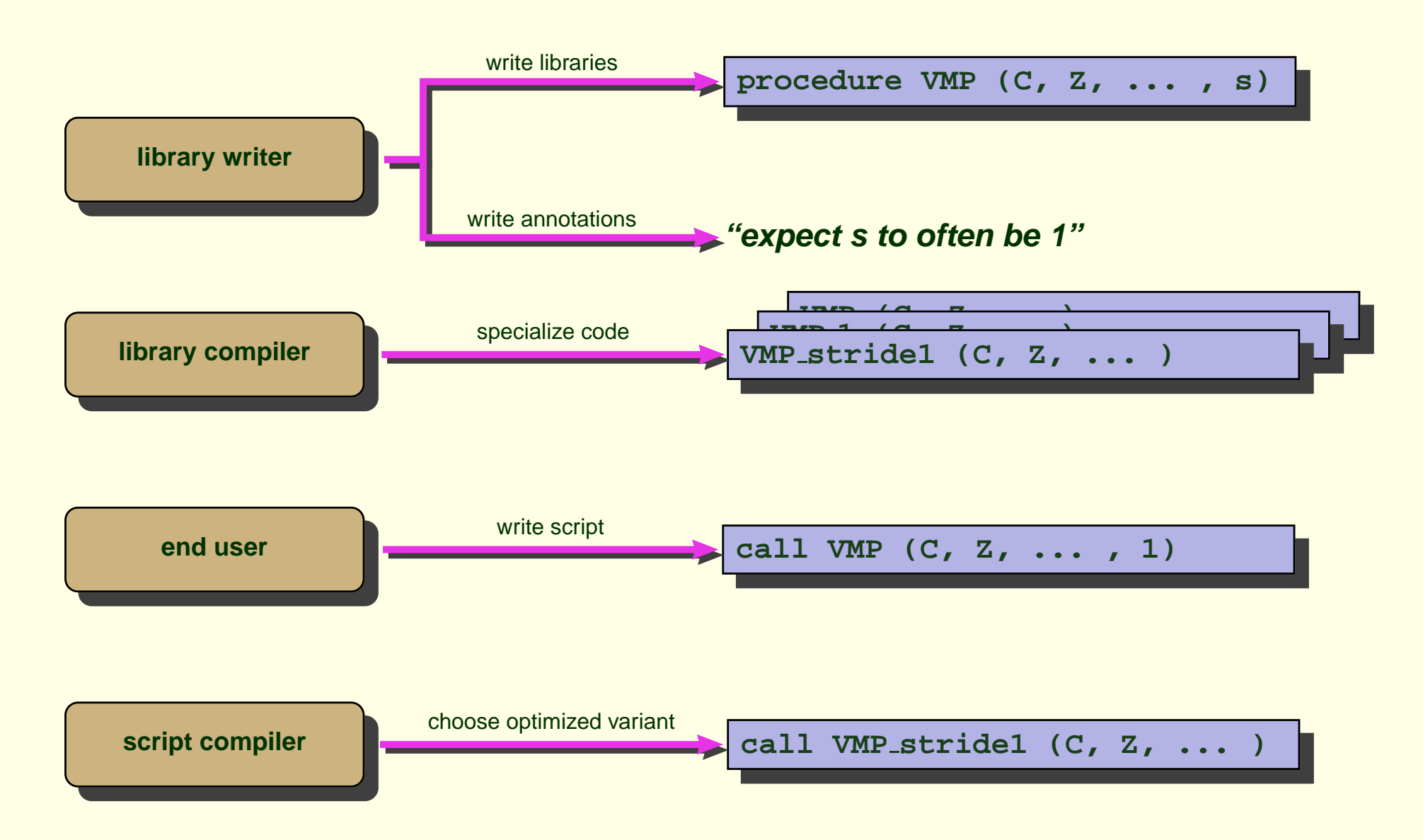

## **Overall Telescoping System**

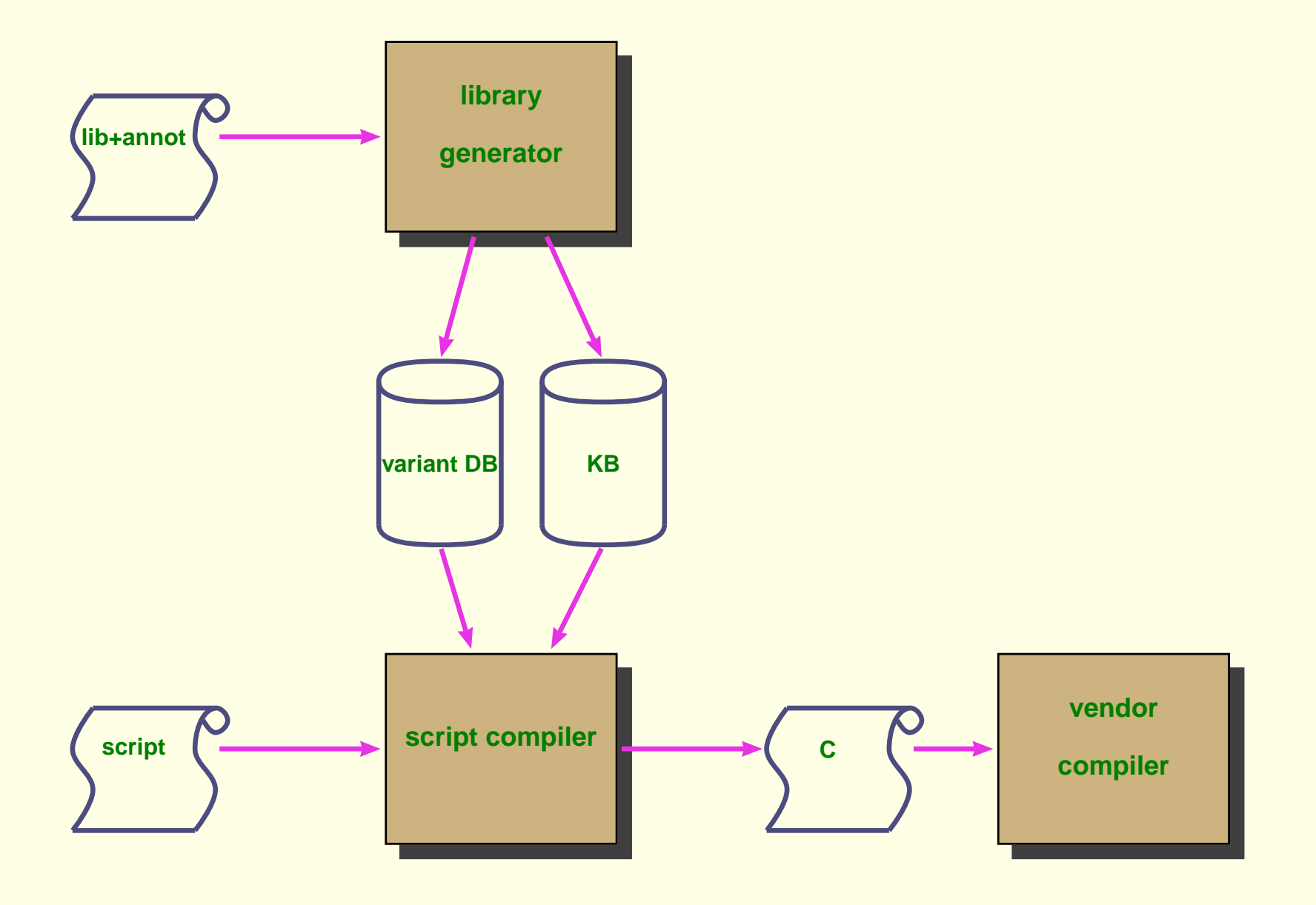

## **Overall Telescoping System**

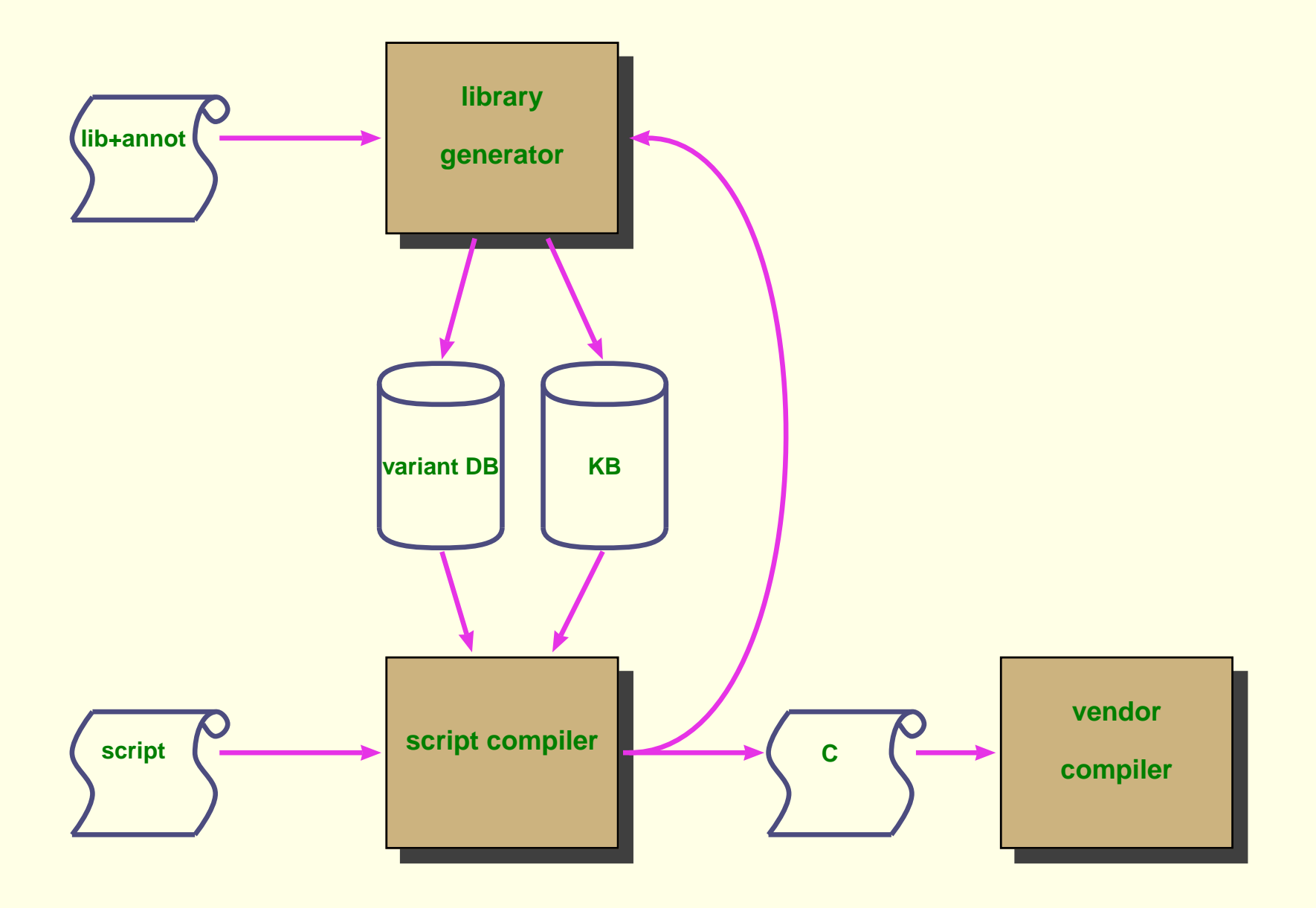

## **Telescoping Languages Approach**

- Pre-compile libraries to minimize end-user compilation time
- Annotate libraries to capture specialized knowledge of library writers
- Generate specialized variants based on interesting contexts
- Link appropriate versions into the user script

## **Telescoping Languages Approach**

- Pre-compile libraries to minimize end-user compilation time
- Annotate libraries to capture specialized knowledge of library writers
- Generate specialized variants based on interesting contexts
- Link appropriate versions into the user script

analogous to offline indexing by search engines

## **Library Compiler: Some Issues**

- Dealing with high-level scripting languages
	- parsing and analyzing <sup>a</sup> library procedure written in <sup>a</sup> scripting language
	- translating into an intermediate language (C, Fortran)
- High-level transformations
	- identifying useful transformations
- Enabling the library writer to express library properties
	- stating facts about library procedures
	- describing specializations

## **Inferring Types**

- type  $\equiv \langle \tau, \delta, \sigma, \psi \rangle$ 
	- $-\tau =$  intrinsic type, e.g., int, real, complex, etc.
	- $-\delta$  = array dimensionality, 0 for scalars
	- $-\sigma = \delta$ -tuple of positive integers
	- $-\psi =$  "structure" of an array
- Examples
	- <sup>x</sup> is scalar, integer
		- $\Rightarrow$  type of  $x = \langle \text{int}, 0, \perp, \perp \rangle$
	- y is 3-D  $10 \times 5 \times 20$  dense array of reals  $\Rightarrow$  type of y  $=$  <real, 3, <10,5,20>, dense>

## **Relevant Optimizations**

"It is <sup>a</sup> capital mistake to theorize before one has data. Insensibly one begins to twist facts to suit theories, instead of theories to suit facts."

–Sir Arthur Conon Doyle in <sup>a</sup> A Scandal in Bohemia

## **Study of DSP Applications**

- MATLAB applications from the ECE department
	- real applications being used in the DSP and image processing group
- Looked for high-level transformations
- Discovered
	- two novel procedure-level optimizations
	- relevance of several well known transformation techniques

#### **Procedure Strength Reduction**

**for i <sup>=</sup> 1:N . . . f (c** 1**, c** <sup>2</sup>**, i, <sup>c</sup>** <sup>3</sup>**); . . . end**

#### **Procedure Strength Reduction**

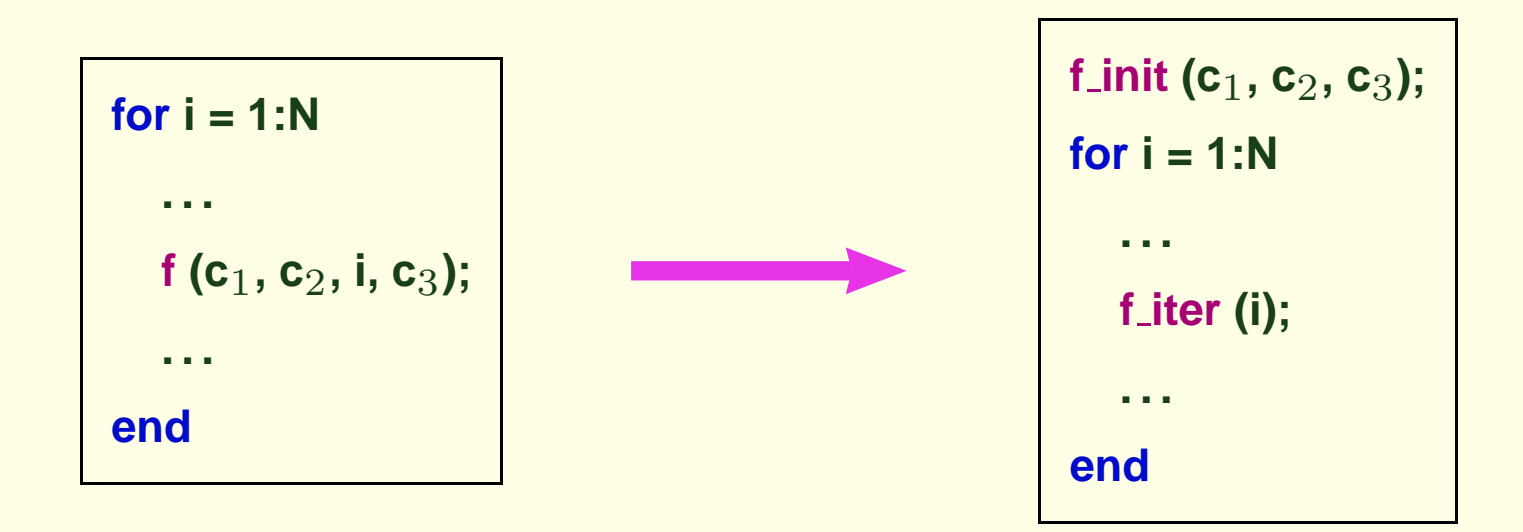

## **Speedup by PSR**

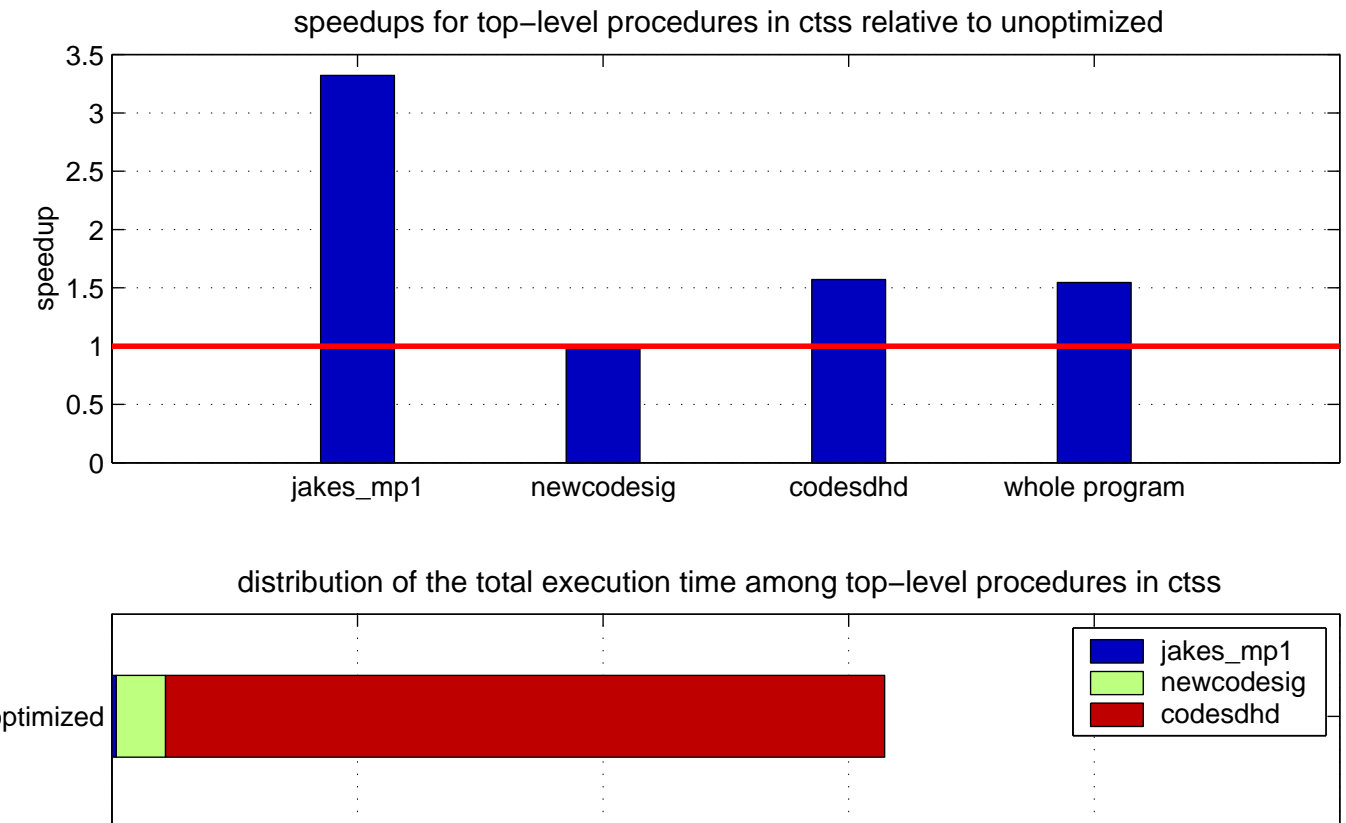

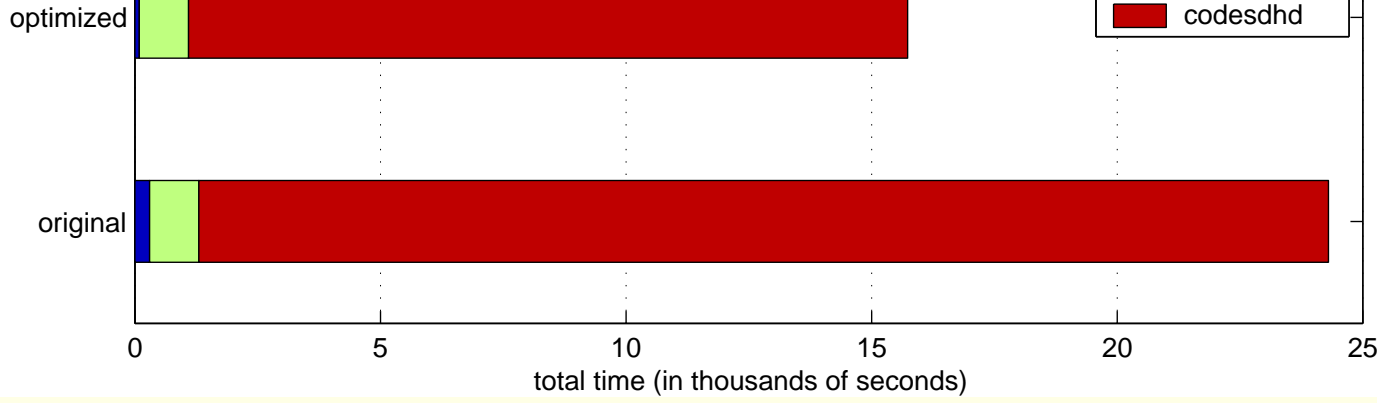

#### **Procedure Vectorization**

```
 <b>or 
   \alphaf (c
1, c
2, i, A[i]);
   \betaend
. . .
{\bf f} (motion {\bf f} (a_1, a_2, a_3, a_4)
    < body of f>
```
#### **Procedure Vectorization**

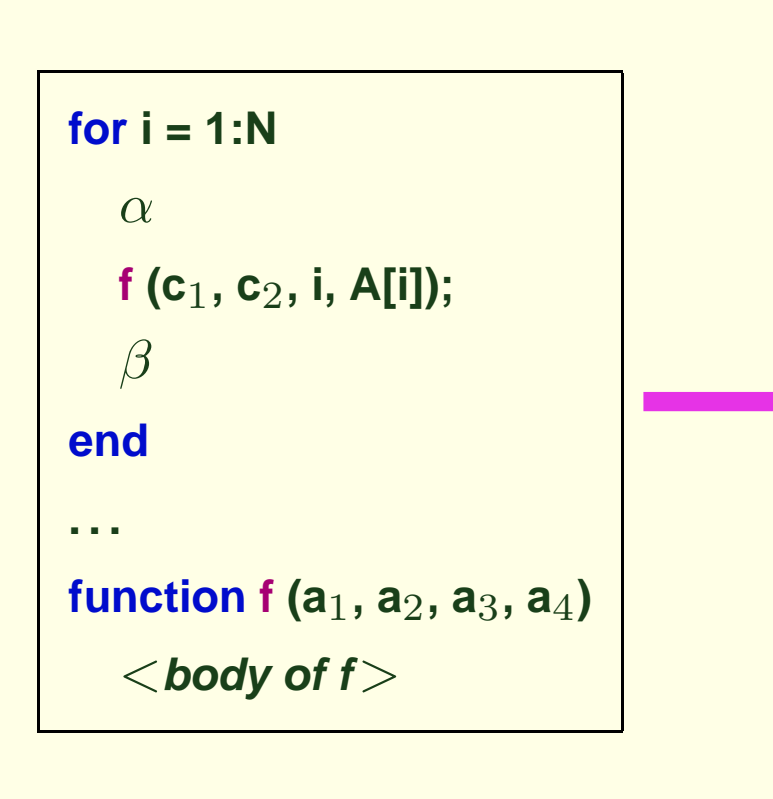

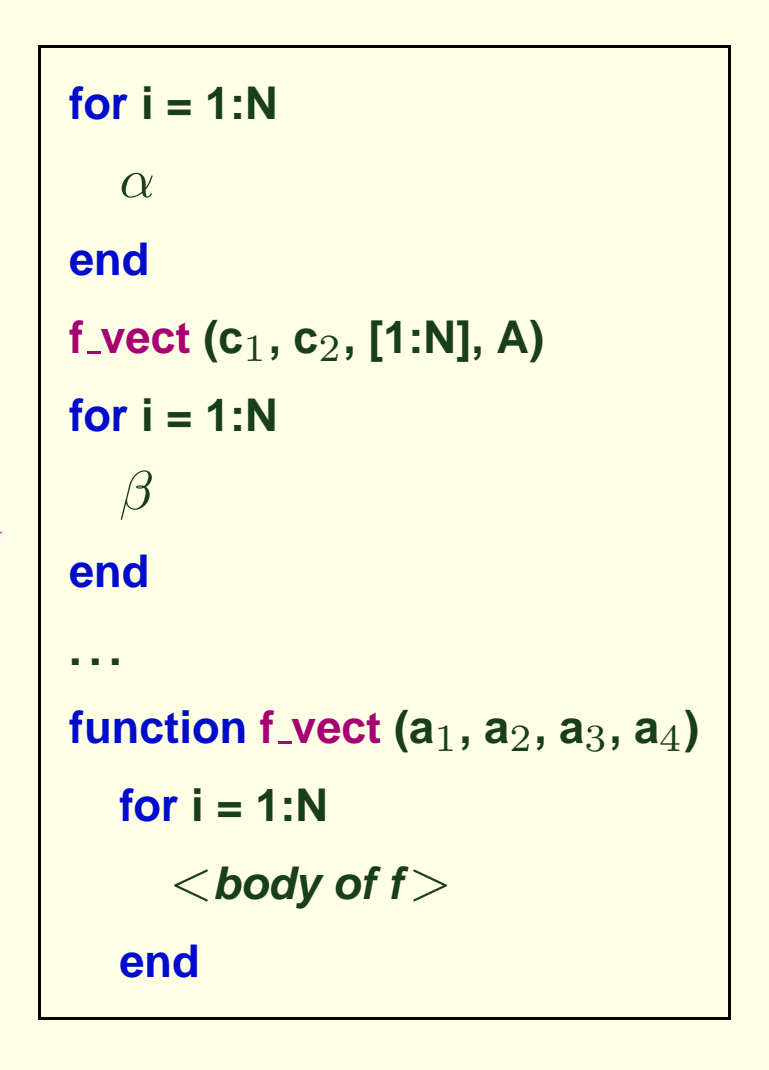

# **Applying to jakes**

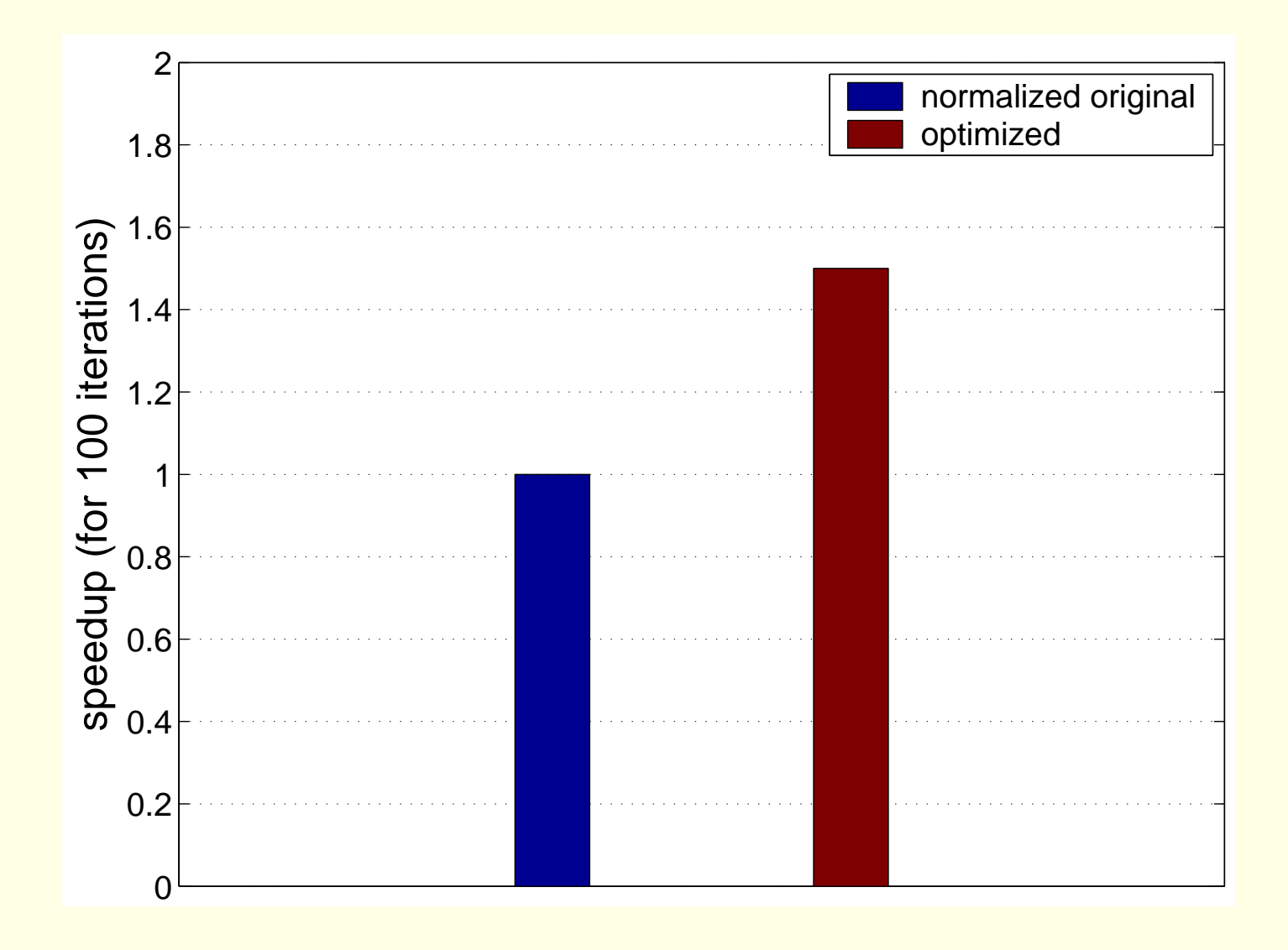

- **Loop vectorization**
- Library identities
- **Common subexpression elimination**
- Beating and dragging along
- Constant propagation

- **Loop vectorization**
- **Library identities**
- **Common subexpression elimination**
- Beating and dragging along
- Constant propagation

- **Loop vectorization**
- **Library identities**
- **Common subexpression elimination**
- Beating and dragging along
- Constant propagation

#### **Loop Vectorization**

```
function z = jakes mp1 (blength, speed, bnumber, N Paths)
....
for k = 1:N_4....
  xc = sqrt(2)*cos(omega*t step*j') ...
      + 2*sum(cos(pi*np/Num osc).*cos(omega*cos(2*pi*np/N)*t step.*jp));
  xs = 2*sum(sin(pi*np/Num osc).*cos(omega*cos(2*pi*np/N)*t step.*jp));
  % for j = 1 : Num
  % xc(j) = sqrt(2) * cos (omega * t step * j);
  \frac{1}{2} xs(i) = 0;
   % for n = 1 : Num osc
   % cosine = cos(omega \cdot cos(2 * pi * n / N) * t\_step * j);% xc(j) = xc(j) + 2 * cos(pi * n / Num_osc) * cosine;% xs(j) = xs(j) + 2 * sin(pi * n / Num_osc) * cosine;% end
   % end
   ....
end
```
- **Loop vectorization**
- **Library identities**
- **Common subexpression elimination**
- Beating and dragging along
- Constant propagation

#### **Library Identities**

```
function [s, r, j hist] = min sr1 (xt, h, m, alpha)
  ...
 while ˜ok
    ...
    invsr = change form inv (sr0, h, m, low rp);
    big f = change form (xt-invsr, h, m);
    ...
    while iter_s < 3*m...
      invdr0 = change form inv (sr0, h, m, low rp);
      sssdr = change form (invdr0, h, m);
      ...
    end
    ...
    invsr = change form inv (sr0, h, m, low rp);
    big f = change form (xt-invsr, h, m);
    ...
    \text{while} \text{iter}_r < \text{nl*}...
      invdr0 = change form inv (sr0, h, m, low rp);
      sssdr = change form (invdr0, h, m);
      ...
    end
    ...
  end
```
#### **XML-based Language**

- Enables library writers to express transformations of interest
- Can specify type-based specializations
- Powerful enough to specify library indentities

#### **XML-based Language**

- Enables library writers to express transformations of interest
- Can specify type-based specializations
- Powerful enough to specify library indentities
- Serves as a driver for the source-level optimization phase

#### **Example: Type-based Specialization**

```
<specialization>
  <context>
    <type var="x" dims="0"/>
    <type var="y" dims="0"/>
  </context>
  <match>
    <simpleStmt>
      <function> generic ADD </function>
      <input> <var>
x</var> <var>
y</var> </input>
      <output> <var>
z</var> </output>
    </simpleStmt>
  </match>
  <substitute>
    <simpleStmt>
      <function> scalar ADD </function>
      <input> <var>
x</var> <var>
y</var> </input>
      <output> <var>
z</var> </output>
    </simpleStmt>
  </substitute>
</specialization>
```
## **Overall Telescoping System**

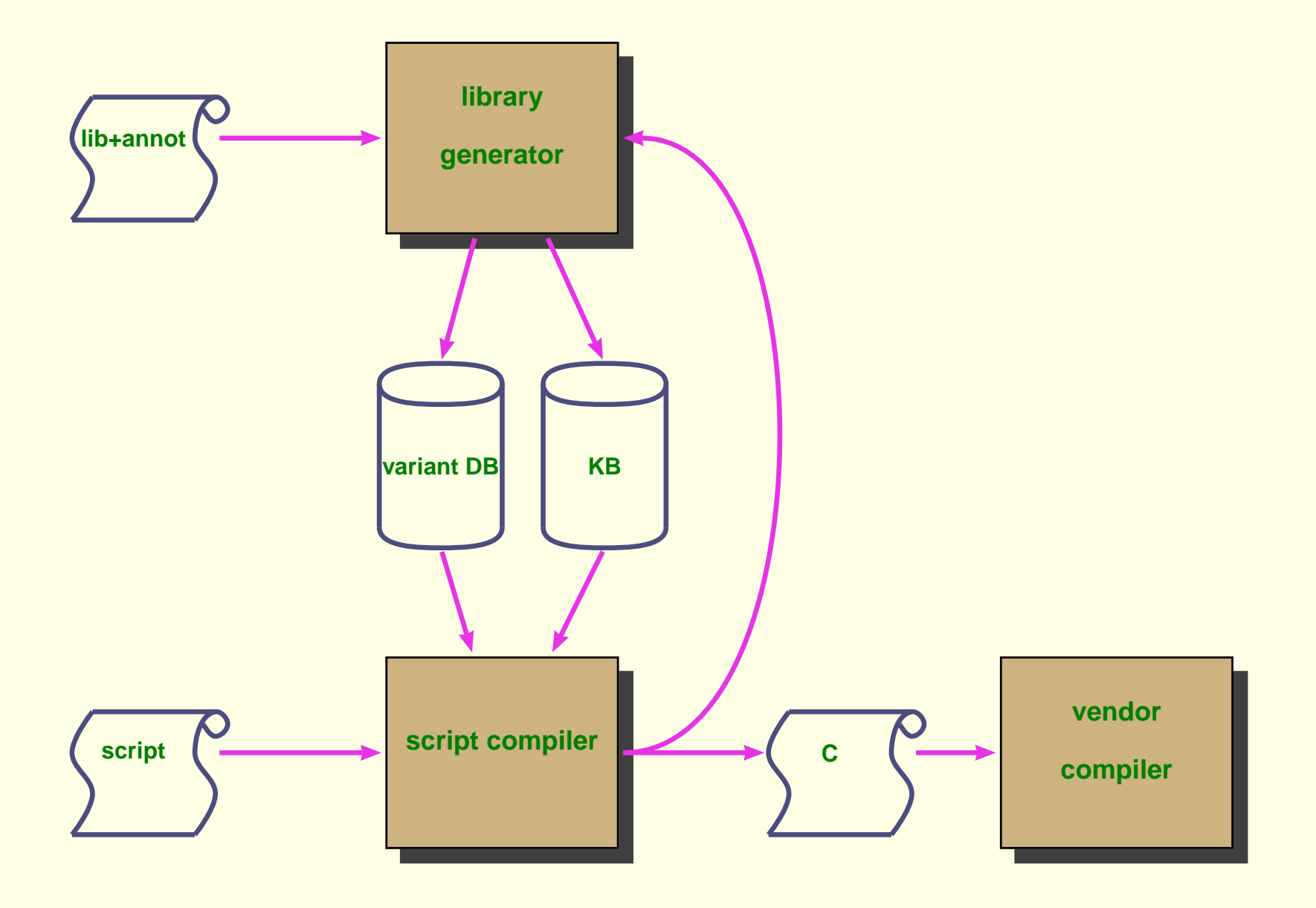

## **Architecture of the Library Compiler**

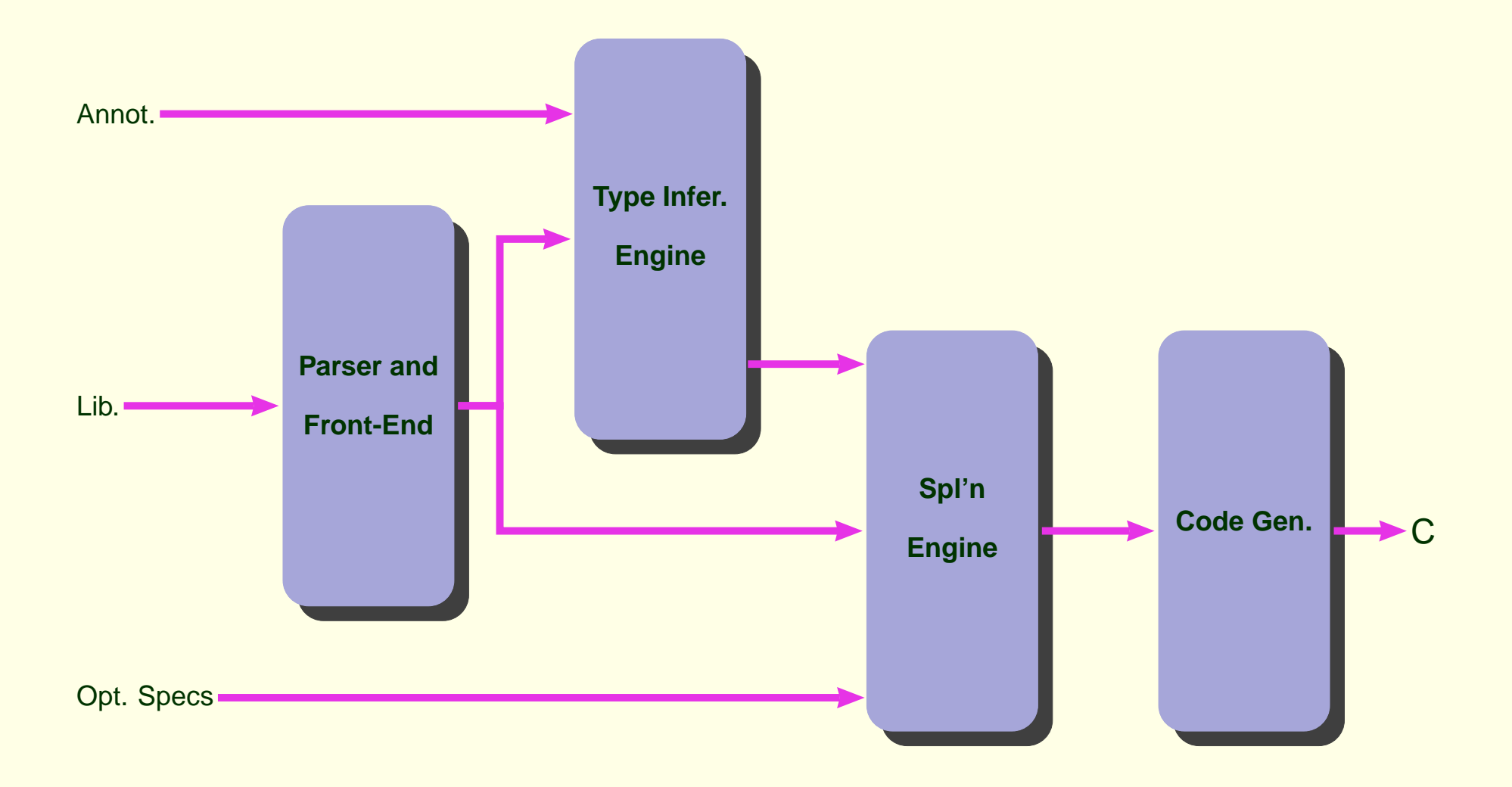

### **Meanwhile, Elsewhere . . .**

#### • Compiling MATLAB

- FALCON, MaJIC (UIUC, Cornell)
- MATCH (Northwestern)
- **Parallelizing MATLAB** 
	- CONLAB (Sweden), Otter (Oregon State), MENHIR (Irisa), . . .
	- \*P (MIT)
- Annotations
	- Broadway (UT Austin)
- High-level programming systems
	- POOMA, ROSE (LLNL)
- Automatic library generation

- ATLAS (UTK), FFTW (MIT) Telescoping Languages, Arun Chauhan, Indiana University Districts of the DSLOpt, 2004-08-19

## **Concluding Remarks**

- Need to raise the level of interface with computers
	- scripting languages raise the level of programming interface
- Scripting languages provide higher abstraction in programming languages but incur performance penalties
- Libraries need to be at the core of <sup>a</sup> compilation strategy for scripting languages
	- speculative specialization
	- incorporating expert knowledge of library writers
- Experience with MATLAB indicates that <sup>a</sup> library-centered approach pays off

## **Future Directions**

- Parallel computation
	- speculation or specification of data distribution?
	- library identities
- Dynamically evolving systems (such as the computation grid )
	- speculatively specializing on possible scenarios
	- dynamically switching library versions
	- pre-building schedules
	- self-learning systems through feedback
- Library compilation ideas in other domains
	- VLSI design
	- component-based systems

## **Other Possible Directions**

- Developing annotation language
- Refining techniques to speculatively optimize code
	- database techniques
- Time and space trade-offs in library generation
	- machine learning techniques
- Diversifying the source language systems
	- R, Python, Perl, etc.
- Self-learning systems
	- extracting general contexts from examples
	- incorporating feedback through maintenance-mode runs

#### **http://www.cs.indiana.edu/˜achauhan/**